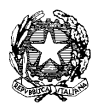

Ministero dell'istruzione, dell'università e della

ricerca

*Dipartimento per l'Istruzione Direzione Generale per il personale scolastico* 

Prot. AOODGPER 17301 Roma, 17 novembre 2009

Ai Direttori Generali degli Uffici Scolastici Regionali LORO SEDI

e, p.c. All'Agenzia Nazionale per lo Sviluppo dell'Autonomia Scolastica Via Michelangelo Buonarroti, 10 50122 – FIRENZE

Oggetto: Personale ATA. Procedure per l'attribuzione della seconda posizione economica. Effettuazione della prova selettiva – Organizzazione e modalità di svolgimento della prova

 La presente nota fa seguito alle precedenti n. 13740 del 15 settembre 2009, n. 14222 del 23 settembre 2009, n. 15321 del 12 ottobre 2009, n. 15605 del 15 ottobre 2009 e n. 16434 del 30 ottobre 2009.

L'effettuazione di una prova selettiva che prevede l'utilizzo di strumentazioni informatiche volte alla facilitazione dell'erogazione impone che le modalità operative siano svolte nel massimo rigore e quindi affrontate da tutti i soggetti coinvolti con la massima attenzione. Per questo motivo si definiscono le seguenti indicazione operative aventi lo scopo anche di assicurare la massima uniformità possibile.

#### **Generalità sulla prova**

Durante lo svolgimento delle prove, al fine di assicurare l'adeguata sorveglianza, dovrà essere garantita la presenza minima di almeno due componenti del Comitato di sorveglianza.

Durante lo svolgimento della prova nei laboratori è ammessa la presenza esclusivamente;

- dei candidati ammessi a sostenere la prova;
- dei membri della Comitato di sorveglianza;
- di altro personale esplicitamente autorizzato dall'Amministrazione;
- del dirigente scolastico (o del coordinatore di sede) della scuola ospitante se non interessati alle attività del Comitato di sorveglianza stesso.

Connesse all'effettuazione della prova sono previste ulteriori attività preliminari ed altre successive che saranno di seguito specificate.

# **Operazioni Preliminari del Comitato di sorveglianza**

Prima di ogni sessione dovranno essere svolte le seguenti attività da parte del Comitato di sorveglianza:

- 1. verificare il corretto funzionamento delle attrezzature informatiche (server, pc e loro periferiche) interessate alla prova;
- 2. assicurare che non siano presenti sulle postazioni in uso collegamenti a materiali afferenti la prova (file ed indirizzi internet) quanto meno escludendo che nelle aree di lavoro di immediata disponibilità dei corsisti vi sia qualche possibile collegamento a detti materiali o siti;
- 3. azzerare la cronologia, eliminare i cookies ed i file temporanei per ogni browser di ogni postazione di lavoro interessata dalla prova, avendo cura di ripetere l'operazione prima di sessione in caso di programmazione che prevede più di una prova giornaliera per laboratorio;
- 4. assicurare che sui piani di lavoro ove opereranno i candidati vi sia la sola presenza dei monitor e dei mouse;
- 5. aprire nella postazione di lavoro del comitato di sorveglianza il collegamento al sito in cui risiede l'applicazione dedicata alla gestione della sessione utilizzando le credenziali di accesso (username e password di gestione di sessione) comunicate dall' USP. Si ricorda che ogni sessione avrà proprie credenziali di accesso;
- 6. compilare gli spazi relativi alla individuazione dei membri del Comitato in ogni sua parte;
- 7. stampare il foglio di firma dei candidati messo a disposizione dalla piattaforma e procedere alla dovuta registrazione annotando per ogni candidato le informazioni richieste. L'impossibilità di procedere alla modifica/integrazione di ogni tipo di dato messo a disposizione dall'ANSAS rende vana la richiesta di sostenere la prova di eventuali candidati non previsti per quella edizione. La presenza di candidati regolarmente convocati per quella sessione di prova (individuata per laboratorio data e ora) e non previsti dall'elenco presente sulla piattaforma dovrà essere prontamente comunicata all'USP in quanto questo personale dovrà essere nuovamente associato alla prima sessione utile (ordinaria o speciale che sia). Per il riconoscimento i candidati avranno cura di esibire un documento valido di riconoscimento i cui estremi dovranno essere adeguatamente annotati e dichiarare di essere in possesso dei prescritti parametri personali (codice fiscale e codice domanda) necessari per l'accesso alla procedura di valutazione. In questo momento i candidati devono essere esplicitamente informati dell'obbligo del rispetto delle regole previste che prevedono, in questa fase, di:
	- a. non procedere ad alcuna operazione senza l'esplicita autorizzazione del Comitato;
	- b. rimanere in silenzio per tutta la durata dell'espletamento delle attività preliminari;
	- c. la presa visione delle regole generali relative allo svolgimento degli esami previste dalla presente nota che dovrà essere presente in ogni sede di prova;
- 8. fare apporre la firma di ogni candidato negli appositi spazi. Detta sottoscrizione costituisce, pena l'esclusione dalle prove di esame, l'accettazione delle regole generali indicate;
- 9. apporre, nell'apposito elenco messo a disposizione del Comitato dall'applicazione di gestione, in conformità con quanto rilevato nel foglio firme, un segno di spunta per ogni candidato registrato, al fine di restituire immediatamente all'USP l'indicazione riguardo alle eventuali assenze del personale assegnato a quella sessione;
- 10. accompagnare il candidato alla postazione di lavoro;
- 11. aprire, in ogni postazione di lavoro dedicata alla valutazione, il collegamento all'applicazione disponibile all'indirizzo che verrà comunicato prima dell'inizio della prova;
- 12. attivare per ogni browser la "visualizzazione a tutto schermo" (Es: premere F11 in Microsoft Explorer);
- 13. avere cura di allontanare la tastiera affinché essa non sia utilizzabile durante la prova, collocandola in posizione normalmente non accessibile cioè in una posizione tale che per essere raggiunta il candidato dovrebbe alzarsi dalla postazione o assumere posture non usuali e, quindi, facilmente individuabili (ad esempio: posta a terra e/o dietro alle unità centrali dei singoli computer ). Nell'impossibilità di allocare opportunamente le tastiere, queste dovranno essere staccate dall'unità centrale;
- 14. attendere l'orario previsto per lo svolgimento della prova di esame;
- 15. generare, al termine delle attività preliminari, il CODICE UNICO DELLA SESSIONE (unico e non-ripetibile per ciascuna sessione) che dovrà essere comunicato ai candidati presenti alla prova. La generazione del Codice unico completerà la fase preliminare oltre la quale non si potrà più procedere alla ammissione dei candidati ritardatari. Ne consegue che l'erronea generazione determinerà che i candidati fino ad allora registrati potranno sostenere la prova mentre gli altri dovranno essere assegnati ad una nuova sessione;
- 16. comunicare il "CODICE UNICO DELLA SESSIONE" ai candidati.

### **Operazioni preliminari dei candidati**

Da questo punto le operazioni della procedura riguardano le attività dei candidati. Ciascuno di questi prima di iniziare il test dovrà procedere a:

- 1. attendere il completamento delle attività preliminari;
- 2. immettere i riferimenti personali necessari all'autenticazione dei candidati per l'utilizzo della procedura di valutazione. I riferimenti richiesti sono costituiti da:
	- a. user-id [codice fiscale]. Si fa riferimento al codice fiscale così come compare sul cedolino dello stipendio;
	- b. password [codice identificativo della domanda]. Si fa riferimento al codice ottenuto dal Sistema Informativo a seguito del caricamento a sistema della domanda del candidato e a questo comunicato in forma riservata dalla scuola di titolarità o dall'USP individuati per le operazioni di digitazione delle istanze;
	- c. codice unico di sessione [codice unico di sessione]. Si fa riferimento al codice comunicato dal Comitato di sorveglianza ed ottenuto a seguito del completamento delle attività preliminari prima indicate;
	- d. codice di sicurezza generato dal sistema al momento dell'accesso all'indirizzo su cui è disponibile l'applicazione della valutazione [codice di sicurezza];
- 3. avviare la procedura di inoltro dei dati immessi (mediante l'attivazione dell'apposito tasto) ed attendere la risposta dell'applicazione;
- 4. verificare che la risposta del sistema sia corretta, cioè che riporti in modo esatto i dati del candidato con speciale riguardo al profilo professionale di appartenenza;
- 5. leggere le istruzioni operative riportate nella schermata di risposta del sistema;
- 6. confermare mediante l'apposito pulsante l'avvenuta lettura delle istruzioni operative e il contemporaneo avvio della prova e del tempo a disposizione (60 minuti). Con l'occasione si sottolinea quanto segue:
- sarà cura del candidato procedere alla tempestiva acquisizione dei dati necessari all'autenticazione (codice fiscale così come riportato sul cedolino stipendiale e codice ottenuto dal Sistema Informativo a seguito del caricamento a sistema della domanda);
- il candidato che, seppur regolarmente convocato, non fosse in possesso dei dati personali necessari all'accreditamento non può essere ammesso a sostenere l'esame il Comitato di sorveglianza avrà cura di segnalarlo spuntando il nominativo in questione nel pannello messo a disposizione dalla procedura di gestione della sessione.

## **Durante la prova**

Si raccomanda, durante l'effettuazione della prova, l'assoluto rispetto delle seguenti indicazioni:

- 1. i membri del Comitato di sorveglianza devono evitare di farsi distogliere da attività non pertinenti alla prova selettiva;
- 2. tutti gli individui presenti, a vario titolo, nel laboratorio devono evitare che i propri comportamenti, anche involontariamente arrechino disturbo al regolare svolgimento degli esami;
- 3. è fatto divieto ai membri del Comitato di sorveglianza di interferire in alcun modo nello svolgimento della prova d'esame da parte del candidato. In particolare non devono in nessuna forma dare al candidato suggerimenti che possano aiutarlo a superare le difficoltà che incontra nella risoluzione delle domande proposte, neanche in forma di chiarimento;
- 4. un membro del Comitato può intervenire, su richiesta del candidato, solo per effettivi problemi di operatività, connessi all'attrezzatura hardware o all'applicazione di somministrazione dei test. non imputabili a insufficiente destrezza del candidato;
- 5. i candidati non devono parlare tra di loro, né con altre persone presenti in aula. Tale divieto vale anche per i candidati che hanno terminato la loro prova d'esame, fintanto che rimangono in aula;
- 6. i candidati non devono ragionare ad alta voce e non devono fare rumore, per non disturbare gli altri candidati. Tale divieto vale anche per i candidati che hanno terminato la loro prova d'esame, fintanto che rimangono in aula;
- 7. il candidato non deve rivolgere domande sul contenuto delle prove di esame ai membri del Comitato di sorveglianza, il quale non può dare spiegazioni in merito, neanche a titolo di chiarimento concettuale;
- 8. il candidato non deve copiare da altri candidati;
- 9. il candidato non deve muoversi dalla sua postazione senza autorizzazione;
- 10. è fatto divieto ai candidati di portare nel locale dove si svolge la prova di esame o comunque presso la postazione assegnata manuali, dispense, fogli propri, libri o pubblicazioni. Pertanto ogni area di lavoro delle postazioni dovrà presentarsi completamente libera ed occupata dal solo mouse;
- 11. durante la prova di esame è fatto divieto ai candidati di utilizzare, o comunque tenere attivati, telefoni cellulari, computer palmari, radio, o altri dispositivi elettronici;
- 12. è fatto divieto ai candidati di connettere direttamente o per altra via, supporti informatici, magnetici e di memorizzazione alla postazione utilizzata per lo svolgimento delle prove;
- 13. è fatto divieto ai candidati di visualizzare o consultare documenti in formato digitale ricavabili da altri siti web o relativi a file accessibili sul computer in uso;
- 14. il candidato può rimanere in aula solo per il tempo strettamente necessario per lo svolgimento della prova selettiva e per lo svolgimento delle attività espressamente pianificate;
- *15.* il candidato non deve interrompere per nessun motivo lo svolgimento della prova, salvo cause di forza maggiore. In tal caso il candidato è ammesso, con riserva, alla ripetizione della prova. Il Comitato di sorveglianza avrà cura di segnalarlo spuntando il nominativo in questione nel pannello messo a disposizione dalla procedura di gestione della sessione in modo da permetterne l'avvio ad una nuova successiva sessione di prova . Qualora il Comitato di Sorveglianza rilevi gli estremi per segnalare la presenza delle cause suddette di forza maggiore e segnali il candidato per la futura ripetizione della prova, la prova, o parte di essa, fino ad allora svolta dal candidato risulterà annullata;
- *16.* il Comitato di sorveglianza avrà cura del rispetto delle indicazioni sopraelencate da parte dei candidati. Il reiterato e grave mancato rispetto delle predette indicazioni potrà comportare anche l'annullamento della prova (se questa è ancora in fase di svolgimento) o la richiesta di annullamento ad opera dell'Ufficio scolastico provinciale (se il mancato rispetto delle indicazioni dovesse avvenire successivamente alla conclusione della prova da parte del

candidato). Dette eventuali circostanze dovranno essere opportunamente riportate a verbale integrando i modelli standard già predisposti e di seguito richiamati.

La prova del candidato si ritiene conclusa con l'invio automatico del questionario compilato. Ciò si ottiene mediante:

- l'apposito pulsante che il candidato avrà cura di premere al completamento del test.
- procedura automatica che si attiverà allo scadere del tempo a disposizione.

#### **Operazioni successive e conclusione della prova**

Nella scheda denominata ESITO DELLA PROVA SELETTIVA dell'applicazione dedicata alla gestione della sessione il Comitato di Sorveglianza potrà monitorare in tempo reale la conclusione delle prove svolte dai candidati presenti avendo cura di aggiornare l'elenco a disposizione mediante l'apposito tasto.

Al compimento della prova di ogni candidato il Comitato vedrà apparire a fianco del corrispondente nominativo un riferimento grafico la cui attivazione produrrà a video la generazione di un report contenente la prova del candidato e i relativi esiti.

Il Comitato avrà cura, per ogni candidato che ha svolto la prova, di stampare il report, verificarne il contenuto e, dopo avervi apposto le firme dei tre membri, di consegnarlo al candidato stesso.

La prima parte del report è autonoma e conterrà l'attestazione dell'avvenuto svolgimento della prova ad uso dei candidati.

Espletate le operazioni di rilascio dei report finali per ogni candidato il Comitato dovrà chiudere la sessione tramite l'apposito pulsante. Una volta chiusa la sessione nessuna modifica ulteriore potrà essere apportata. Questo passeggio si rende necessario per lo svolgimento delle successive attività

Infine il Comitato avrà cura di stampare il modello finale di verbale, verificane l'esattezza e sottoscriverlo con la firma di tutti i membri del Comitato di Sorveglianza. Il verificarsi di circostanze non previste dovrà essere opportunamente annotato nell'apposita sezione del verbale che altrimenti dovrà essere barrata. Il verbale sottoscritto e siglato in ogni suo foglio dovrà essere fatto recapitare all'Ufficio scolastico provinciale per il tramite della Scuola ospitante unitamente a quelli delle ulteriori sessioni di prova eventualmente attivate in quella istituzione scolastica.

Nel ringraziare per la consueta fattiva collaborazione, si pregano le SS.LL, infine,. di voler diramare, con la massima urgenza, la presente nota agli Uffici scolastici provinciali e a tutte le istituzioni scolastiche.

La presente nota viene diffusa mediante apposita pubblicazione nelle news dei siti Intranet ed Internet di questo Ministero e nelle pagine web di questa Direzione Generale.

> f.to Il Direttore Generale - Luciano Chiappetta -